ФГБОУ ВО «Воронежский государственный технический университет»

> Кафедра системного анализа и управления в медицинских системах

# **171-2016**

# **МЕТОДИЧЕСКИЕ УКАЗАНИЯ**

к выполнению лабораторных работ по дисциплине "Управление в биотехнических системах" для студентов направления 12.03.04 "Биотехнические системы и технологии" (профили «Биотехнические и медицинские аппараты и системы», «Менеджмент и управление качеством в здравоохранении») очной формы обучения

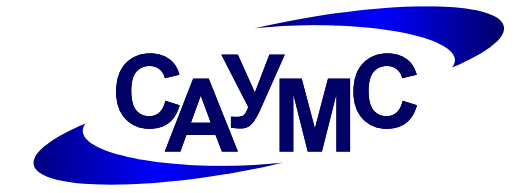

Воронеж 2016

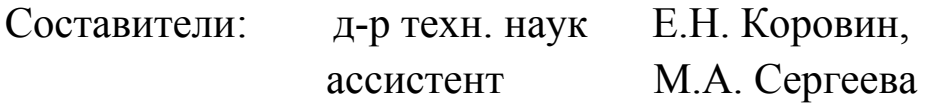

УДК 681.327.8

Методические указания к выполнению лабораторных работ по дисциплине "Управление в биотехнических системах" для студентов направления 12.03.04 «Биотехнические системы и технологии» (профили «Биотехнические и медицинские аппараты и системы», «Менеджмент и управление качеством в здравоохранении») очной формы обучения / ФГБОУ ВО «Воронежский государственный технический университет»; сост. Е.Н. Коровин, М.А. Сергеева. Воронеж, 2016. 25 с.

Данные методические указания предназначены для выполнения лабораторных работ по дисциплине «Управление в биотехнических системах».

Предназначены для студентов 4 курса.

Табл. 5. Ил. 21. Библиогр.: 3 назв.

Рецензент д-р техн. наук, проф. И.Я. Львович

Ответственный за выпуск зав. кафедрой

д-р техн. наук, проф. О.В. Родионов

Печатается по решению редакционно-издательского совета Воронежского государственного технического университета

> © ФГБОУ ВО «Воронежский государственный технический университет», 2016

# ОБЩИЕ МЕТОДИЧЕСКИЕ УКАЗАНИЯ ПО ВЫПОЛНЕНИЮ ЛАБОРАТОРНЫХ РАБОТ

Целью лабораторных работ является приобретение навыков по теории автоматического управления.

В результате выполнения лабораторных работ студенты должны уметь:

- определять передаточные функции;

- находить переходные и импульсные характеристики по заданными передаточным функциям;

- определять типовые динамические звенья;

- рассчитывать амплитудно-фазовые частотные характеристики;

- определять устойчивость линейной системы автоматического регулирования по различным критериям;

- рассчитывать запас устойчивости по фазе и по амплитуде при помощи АФЧХ и логарифмическим характеристикам.

Используемые программно-аппаратные средства: ПЭВМ класса IBM PC стандартной конфигурации, пакет MathCad.

Перед выполнением лабораторных работ каждый студент должен:

- изучить правила техники безопасности и пожарной безопасности при работе с ПЭВМ в лаборатории кафедры;

- ознакомиться с методическими рекомендациями по лабораторным работам.

## **Лабораторная работа № 1 «Передаточная функция и динамические характеристики»**

1.1. Определите передаточную функцию цепи в общем виде, а затем в числовых значениях, изображенной на рис. 1, параметры цепи приведены в табл. 1.

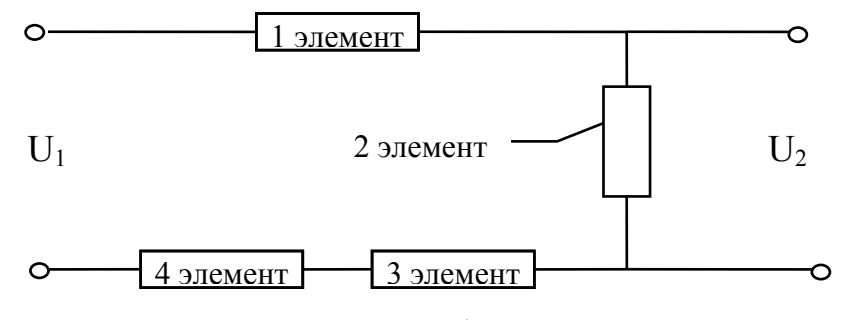

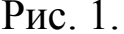

Таблица 1

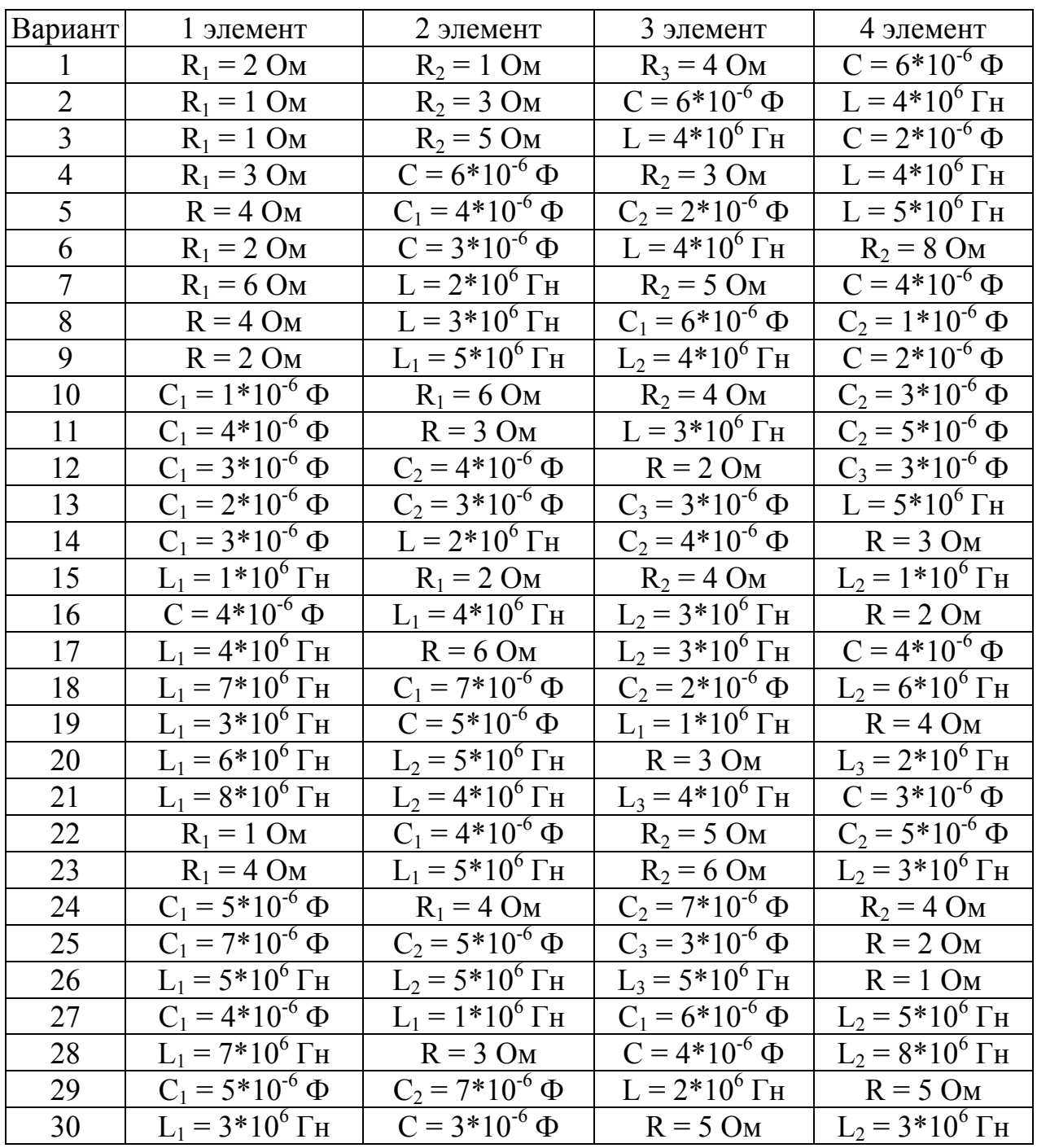

1.2. Найдите переходную и импульсную (весовую) функции для заданной передаточной функции:

$$
W(s) = \frac{As + B}{s^2 + Cs + D}.
$$
 (1)

Параметры передаточной функции приведены в табл. 2.

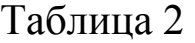

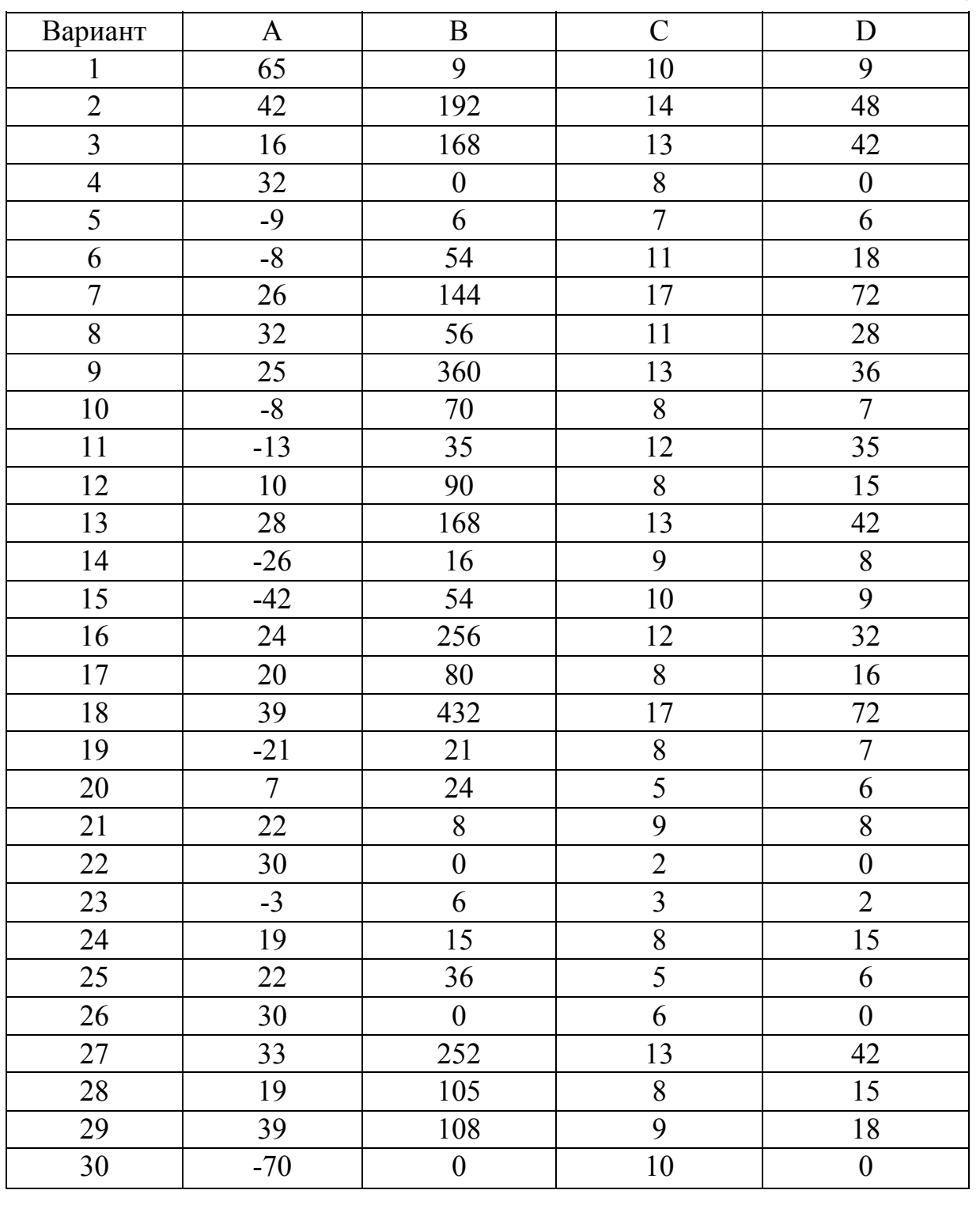

### Пример выполнения лабораторной работы № 1

Параметры звена: R<sub>1</sub>=3 Ом; R<sub>2</sub>=3 Ом; L=4\*10<sup>4</sup> Гн; C=6\*10<sup>-6</sup> Ф.

Передаточная функция равна отношению выходного напряже-НИЯ К ВХОДНОМУ.

$$
W(s) = \frac{U_{B\text{BIX}}}{U_{\text{BX}}}.
$$
\n<sup>(2)</sup>

Входное и выходное напряжения равны:

$$
U2 = I \cdot Z_{BLX}
$$
  

$$
U1 = I \cdot Z_{OB}
$$
 (3)

$$
W(s) = \frac{Z_{BLX}}{Z_{OB}}
$$
(4)

то есть

Рассчитаем  $Z_{OE}$ :

$$
Z_{OB} = R_1 + L \cdot s + \frac{1}{C \cdot s} + R_2.
$$
 (5)

Таким образом получаем W(s):

$$
W(s) = \frac{1}{C \cdot L \cdot s^2 + s \cdot C \cdot (R_1 + R_2) + 1}.
$$
 (6)

Выразим передаточную функцию W(s) в численном виде:

$$
W(s) = \frac{1}{24 \cdot s^2 + 36 \cdot 10^{-6} \cdot s + 1}.
$$
 (7)

В пакете MathCad построим график полученной передаточной функции (рис 2).

Определим переходную и импульсную характеристики цепи по известной переходной функции.

Переходная характеристика цепи представляет собой обратное преобразование Лапласа передаточной функции

$$
n(t) = L^{-1}\{W(S)/S\},\tag{8}
$$

используя функцию «invlaplace» пакета MathCad получим:

$$
h(t) = 4 - 4 \cdot e^{-8 \cdot t} \tag{9}
$$

Построим график переходной характеристики h(t) (рис. 3).

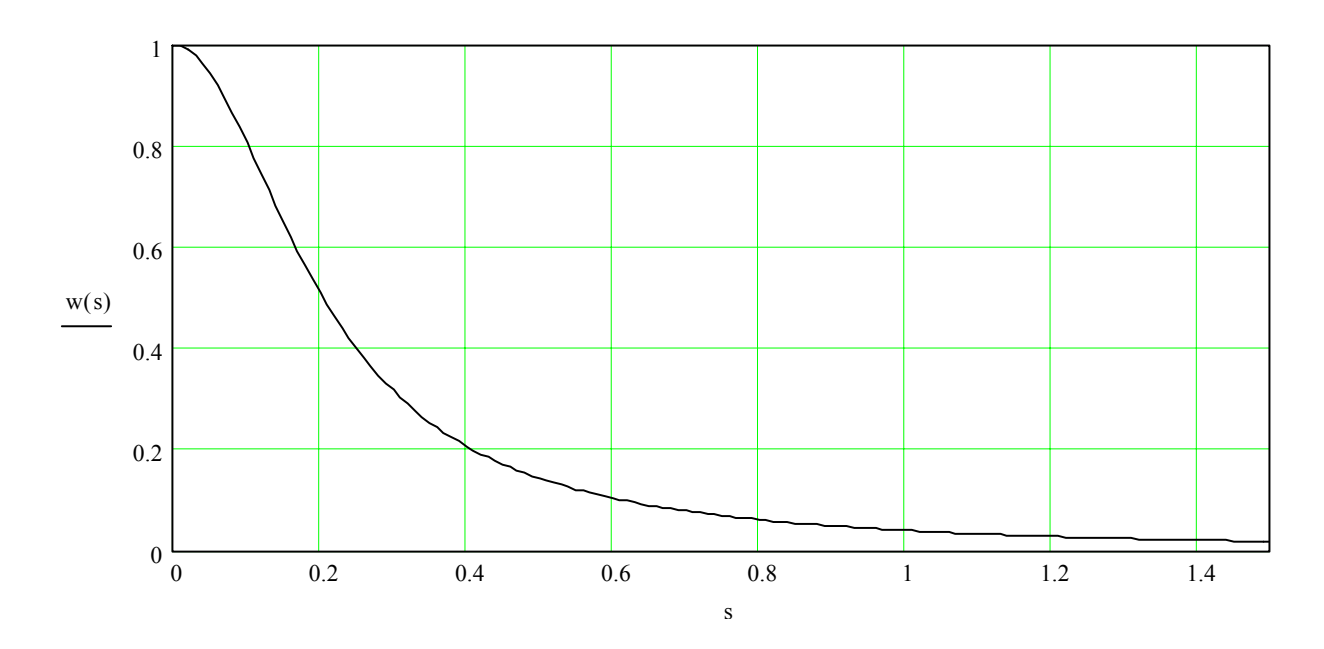

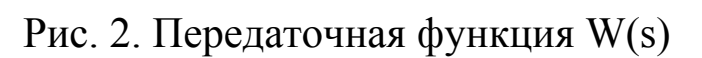

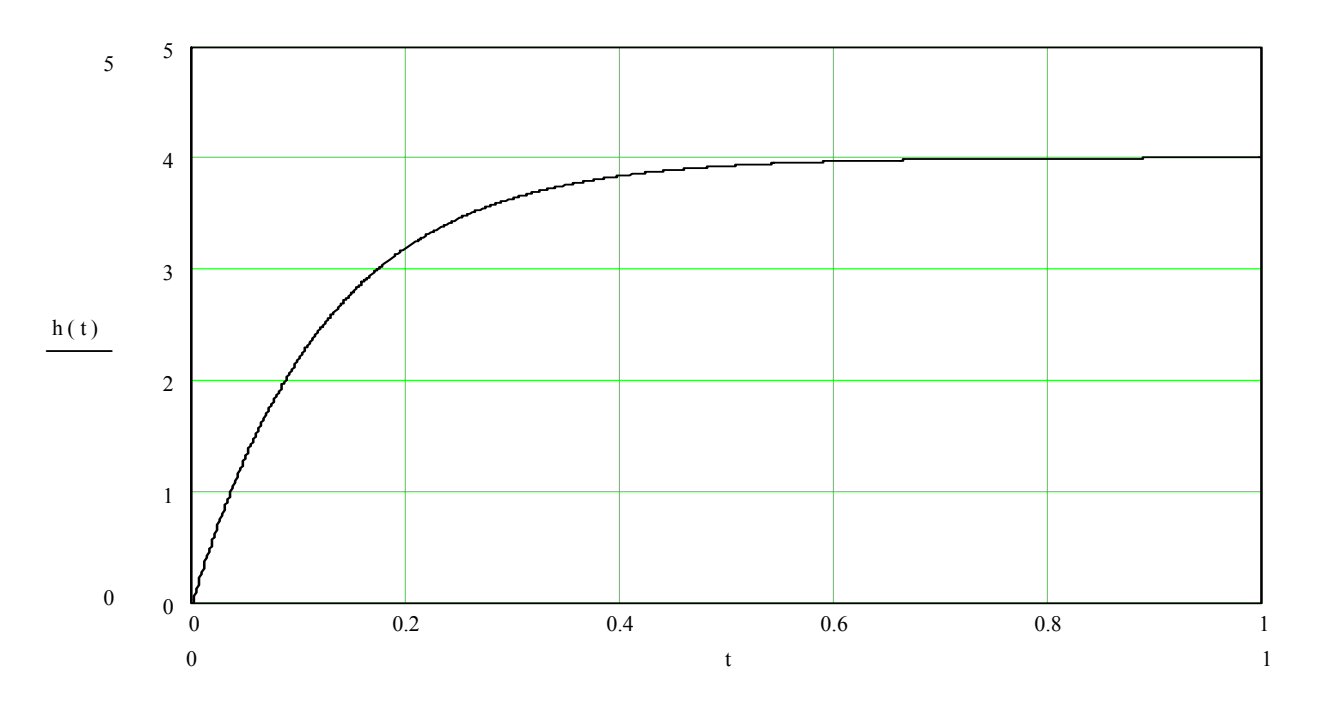

Рис. 3. Переходная характеристика

Найдем импульсную характеристику *k(t)* 

$$
k(t) = \frac{d(h(t))}{dt} \tag{10}
$$

$$
k(t) = 32 \cdot e^{-8 \cdot t} \tag{11}
$$

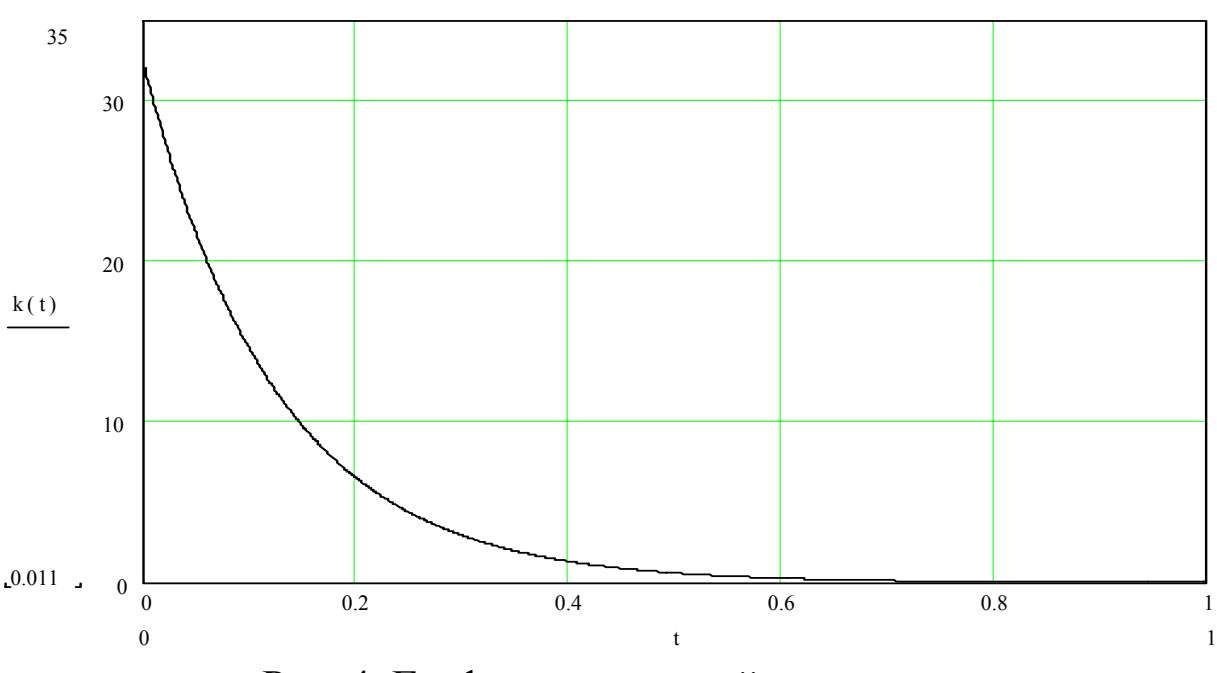

Построим график импульсной характеристики k(t) (рис. 4):

Рис. 4. График импульсной характеристики

## **Лабораторная работа № 2 «Типовые звенья САУ»**

2.1. Определите передаточную функцию цепи в общем виде, а затем в числовых значениях, изображенной на рис. 5, параметры цепи приведены в табл. 3.

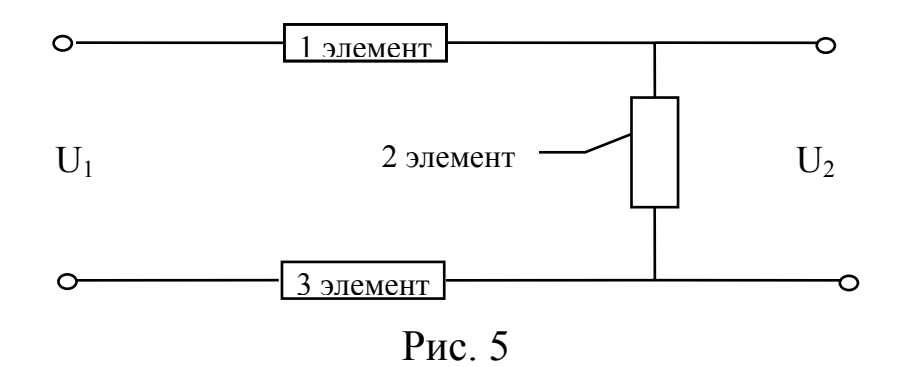

2.2. Определите, какому типовому динамическому звену соответствует передаточная функция. Получите в общем виде параметры K и Т, а затем в числовом виде.

# Таблица 3

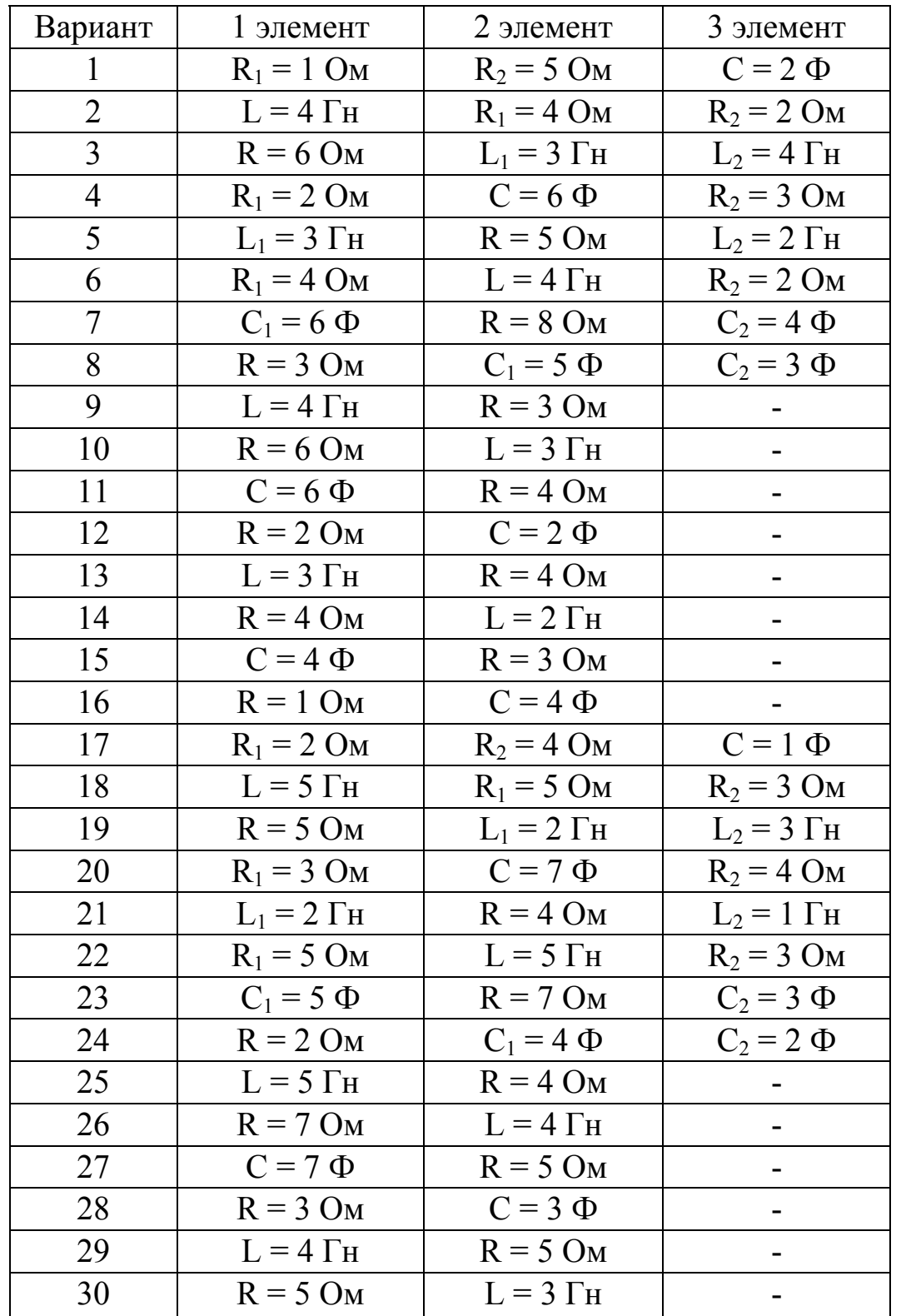

2.3. Найдите переходную и импульсную характеристики на основе полученной передаточной функции. Постройте соответствующие графики.

2.4. Проанализируйте, как меняются переходная и импульсная функции, если значения исходных элементов увеличить в 2 раза. Построить соответствующие графики.

2.5. Сделайте соответствующие выводы

#### Пример выполнения лабораторной работы № 2

Схема цепи, если первый элемент  $R1 = 1$  Ом, второй элемент  $R2 = 5$  Ом, третий элемент  $C = 2$  Ф представлена на рис. 6.

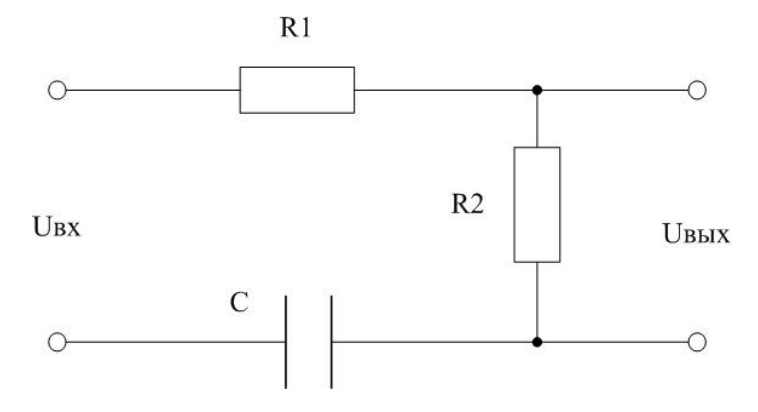

Рис. 6. Цепь с заданными параметрами

В общем виде передаточная функция W(S) будет иметь следующий вид:

$$
W(s) = \frac{R_2}{R_1 + R_2 + \frac{1}{\tilde{N} \cdot S}} = \frac{R_2 \cdot \tilde{N} \cdot S}{\tilde{N} \cdot S \cdot (R_1 + R_2) + 1}
$$
(12)

Подставляя в выражение (12) значение параметров цепи согласно варианту 1, получим:

$$
W(S) = \frac{10 \cdot S}{12 \cdot S + 1} \tag{13}
$$

Определим, какому типовому динамическому звену соответствует передаточная функция. Получим в общем виде параметры К и Т, а затем в числовом.

$$
W(\mathbf{S}) = \frac{R_2 \cdot \tilde{N} \cdot \mathbf{S}}{(R_1 + R_2) \cdot \tilde{N} \cdot \mathbf{S} \cdot + 1} = \frac{\mathbf{K} \cdot \mathbf{S}}{\tilde{\mathbf{O}} \cdot \mathbf{S} + 1},\tag{14}
$$

где,  $K=R_2 \cdot C = 10$ , а  $T=C \cdot (R_1 + R_2) = 12$ .

Передаточная функция представленной схемы, соответствует инерционно-дифференцирующему звену.

Определим переходную и импульсную характеристики цепи по известной передаточной функции (13):

$$
h(t) = \frac{5}{6} \cdot \exp(-\frac{1}{12} \cdot t),
$$
 (15)

$$
k(t) = -\frac{5}{72} \cdot \exp(-\frac{1}{12} \cdot t)
$$
 (16)

Построим графики переходной характеристики h(t) (рис. 7) и импульсной характеристики  $k(t)$ (рис. 8).

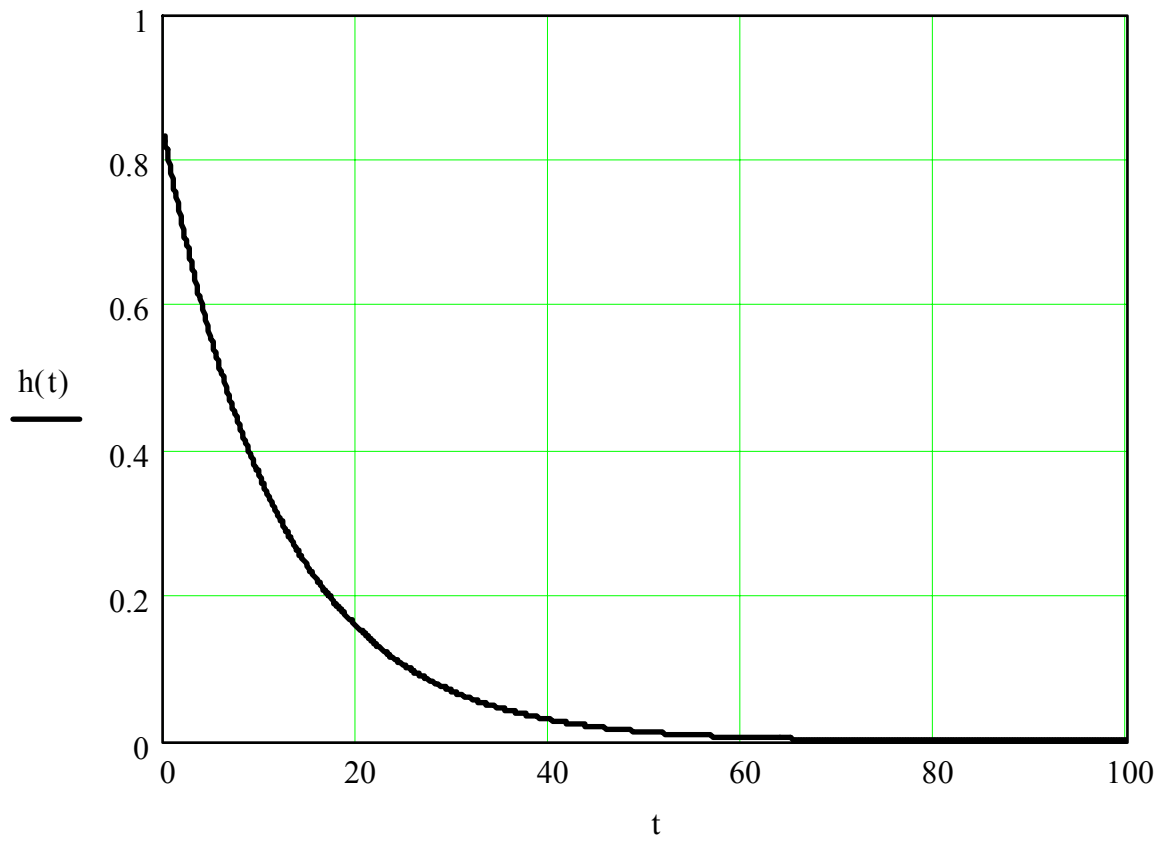

Рис. 7. Переходная характеристика инерционнодифференцирующему звену

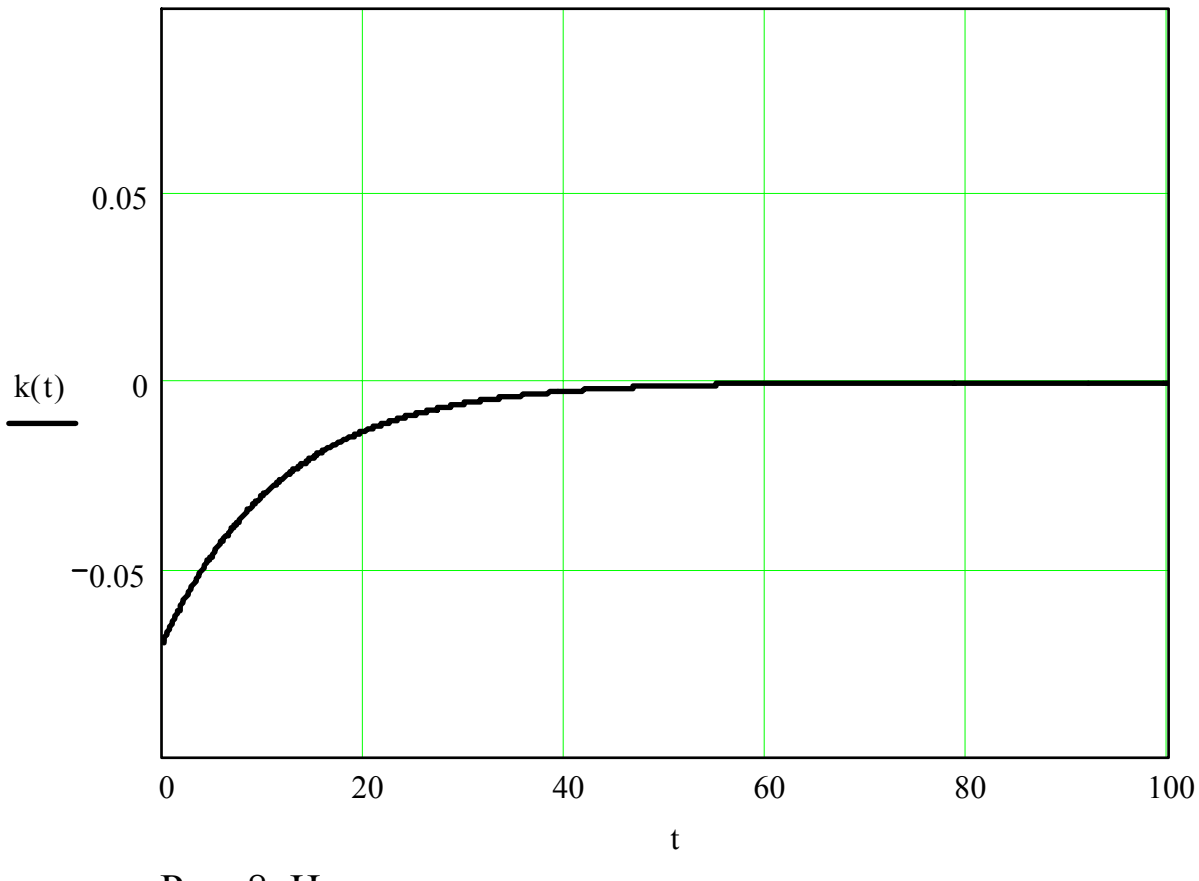

Рис. 8. Импульсная характеристика инерционнодифференцирующему звену

Проанализируем, как меняется переходная функция, если значения исходных элементов увеличить в 2 раза.

Значение элемента R1 увеличим в 2 раза. При R1=2 Ом, передаточная функция имеет вид:

$$
W1(S) = \frac{10 \cdot S}{14 \cdot S + 1},\tag{17}
$$

а переходная характеристика:

$$
h1(t) = \frac{5}{7} \cdot \exp(-\frac{1}{14} \cdot t),
$$
 (18)

Построим графики соответствующих переходных характеристик (рис. 9). Как видно из представленного рис. 9, переходная характеристика немного уменьшится, так как при увеличении R1 в 2 раза постоянная времени Т увеличивается, а коэффициент передачи K не меняется.

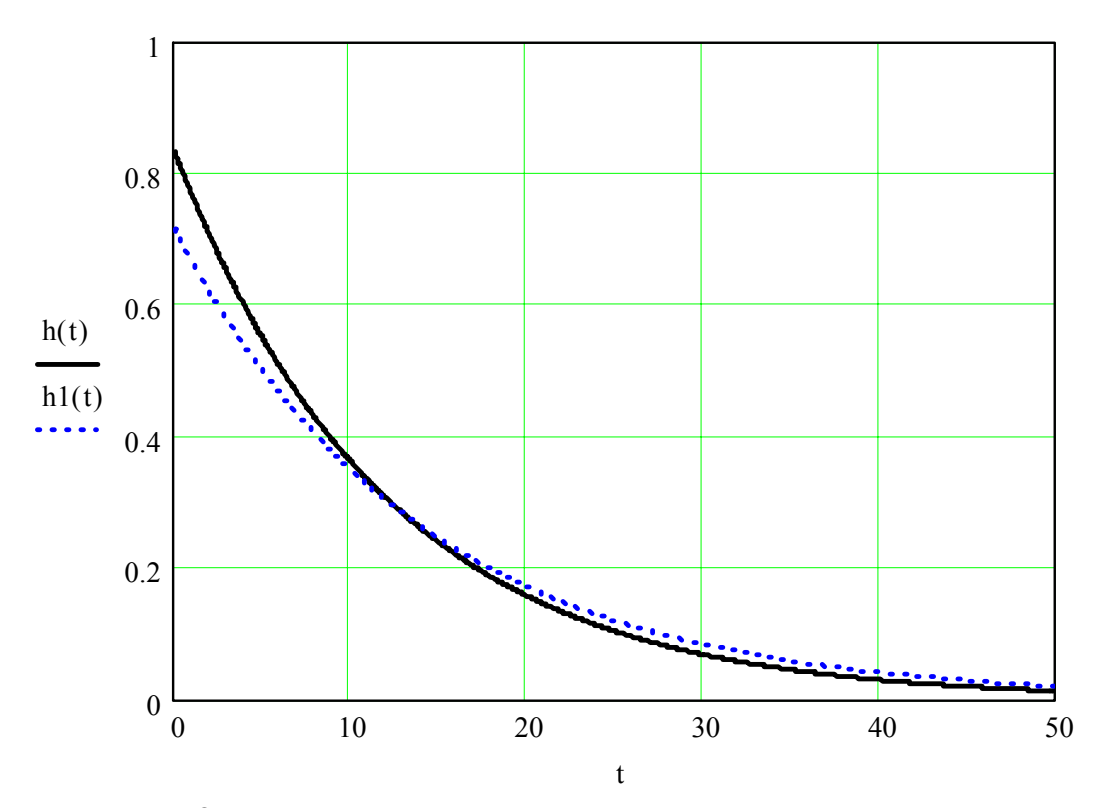

Рис. 9. Переходные характеристики инерционнодифференцирующему звену при изменении R1

Значение элемента R2 увеличим в 2 раза. При R2=10 Ом, передаточная функция имеет вид:

$$
W2(S) = \frac{20 \cdot S}{22 \cdot S + 1},\tag{19}
$$

а переходная характеристика:

$$
h2(t) = \frac{10}{11} \cdot \exp(-\frac{1}{22} \cdot t),
$$
 (20)

Построим график соответствующих переходных характеристик (рис. 10). Как видно из представленного рис. 10 переходная характеристика увеличивается и сдвигается, так как при увеличении R2 в 2 раза коэффициент передачи K и постоянная времени Т увеличиваются.

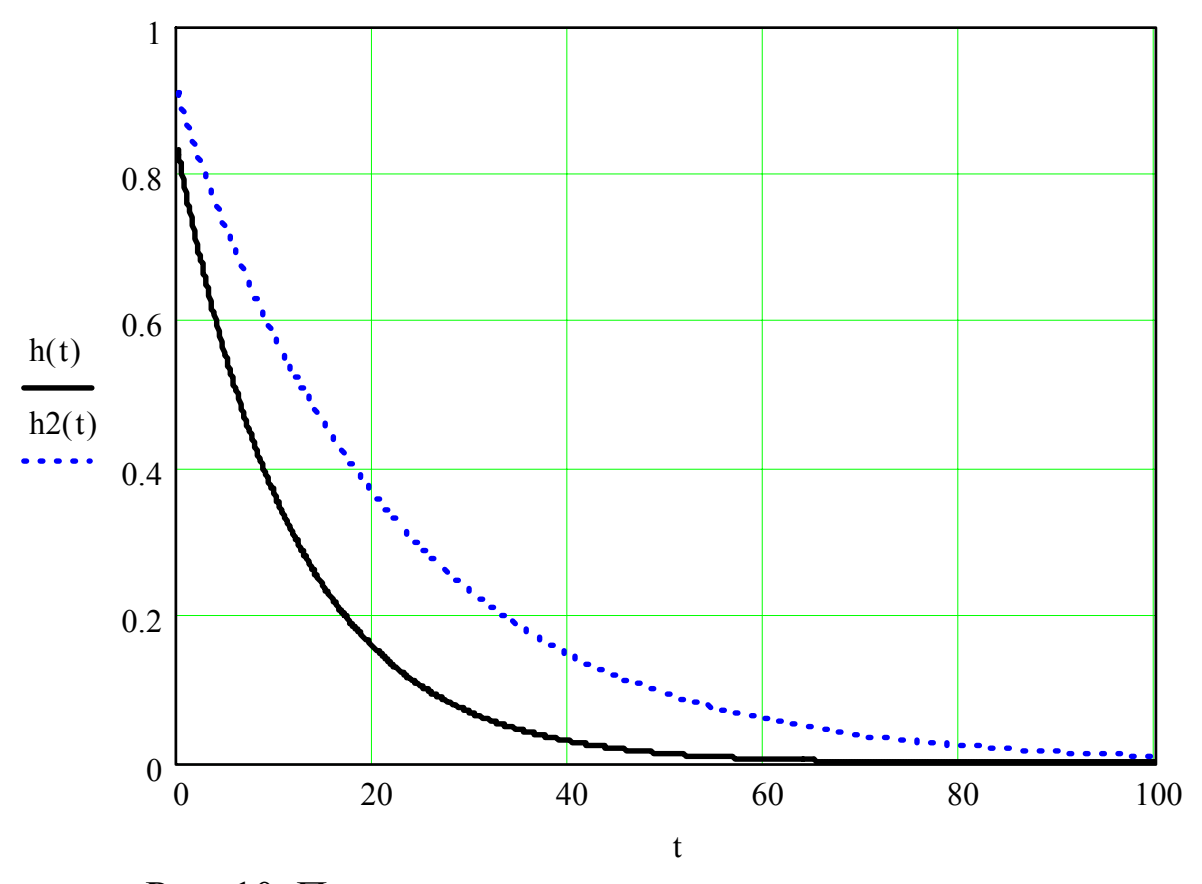

Рис. 10. Переходные характеристики инерционнодифференцирующему звену при изменении R2

Значение элемента С увеличим в 2 раза. При С=4 Ф, передаточная функция имеет вид:

$$
W3(S) = \frac{20 \cdot S}{24 \cdot S + 1},\tag{21}
$$

а переходная характеристика:

$$
h3(t) = \frac{5}{6} \cdot \exp(-\frac{1}{24} \cdot t),
$$
 (22)

Построим график соответствующих переходных характеристик (рис. 11). Как видно из представленного рис. 11 переходная характеристика увеличивается, так как при увеличении С в 2 раза коэффициент передачи К и постоянная времени Т увеличиваются.

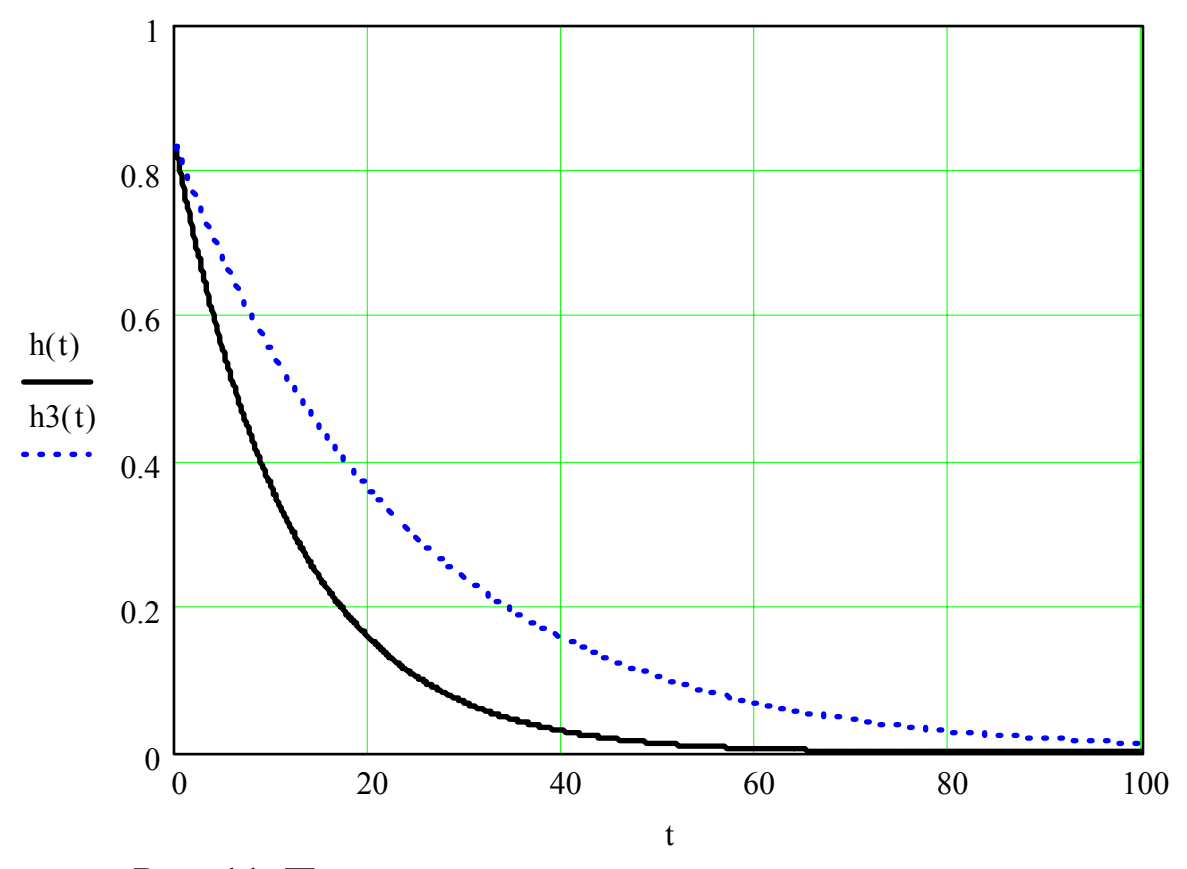

Рис. 11. Переходные характеристики инерционнодифференцирующему звену при изменении С

# Лабораторная работа № 3 «Амплитудно-фазовые частотные характеристики CAУ»

3.1. Рассчитайте АФЧХ (годограф) и постройте график соответствующей функции по заданной передаточной функции (23):

$$
W(s) = \frac{A + Bs}{C + Ds},\tag{23}
$$

параметры которой приведены в табл. 4.

3.2. Определите АЧХ (амплитудно-частотная характеристика) и ФЧХ (фазово-частотная характеристика) и постройте графики соответствующих функций.

## Таблица 4

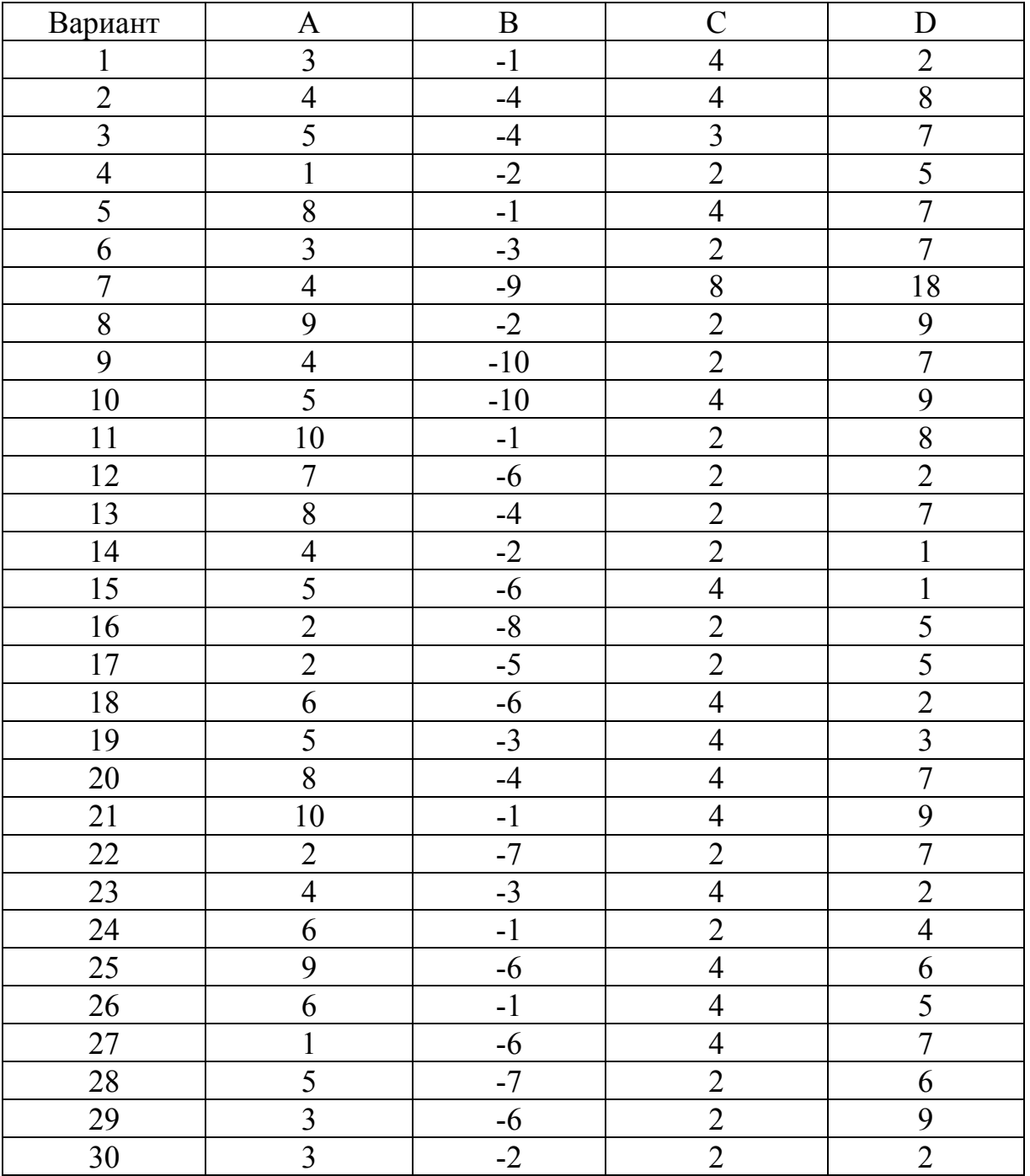

3.3. Определите передаточную функцию замкнутой системы Ф(S) по заданной передаточной функции разомкнутой системы W(S) (23). Рассчитайте АФЧХ Ф(jω), АЧХ  $A_3(\omega)$  и ФЧХ  $\Theta_3(\omega)$  и построите соответствующие графики функций замкнутой системы:  $A_3(\omega)$ ,  $\Theta_3(\omega)$ и P(ω).

14

#### **Пример выполнения лабораторной работы № 3**

Передаточная функция имеет вид:

$$
W(s) = \frac{9 - 4s}{4 + 8s},
$$
\n(24)

Чтобы получить АФЧХ, надо в передаточной функции W(S), заменить S на jω:

$$
W(j\omega) = \frac{9 - 4j\omega}{4 + 8j\omega}.
$$
 (25)

Для расчета АЧХ и ФЧХ необходимо выделить действительную и мнимую части:

$$
W(j\omega) = \frac{(9-4j\omega)\cdot(4-8j\omega)}{(4+8j\omega)\cdot(4-8j\omega)} = \frac{36-72j\omega-16j\omega-32\omega^2}{16+64\omega^2}.
$$
 (26)

После некоторых преобразований получим:

$$
W(j\omega) = \frac{9 - 8\omega^2}{4 + 16\omega^2} - j\frac{22\omega}{4 + 16\omega^2},
$$
 (27)

где

$$
U(\omega) = \frac{9 - 8\omega^2}{4 + 16\omega^2}, \qquad V(\omega) = -\frac{22\omega}{4 + 16\omega^2}
$$
 (28)

Годограф W(jω) (АФЧХ) представлен на рис. 12.

Амплитудно-фазовая характеристика ( модуль W(jω) ) А(ω) находятся по формуле:

$$
A(\omega) = |W(j\omega)| = \sqrt{U^2(\omega) + V^2(\omega)}.
$$
\n(29)

В результате преобразований, получим:

$$
A(\omega) = \frac{\sqrt{81 + 340 \cdot \omega^2 + 64 \cdot \omega^4}}{4 + 16 \cdot \omega^2}.
$$
 (30)

График данной функции представлен на рис. 13.

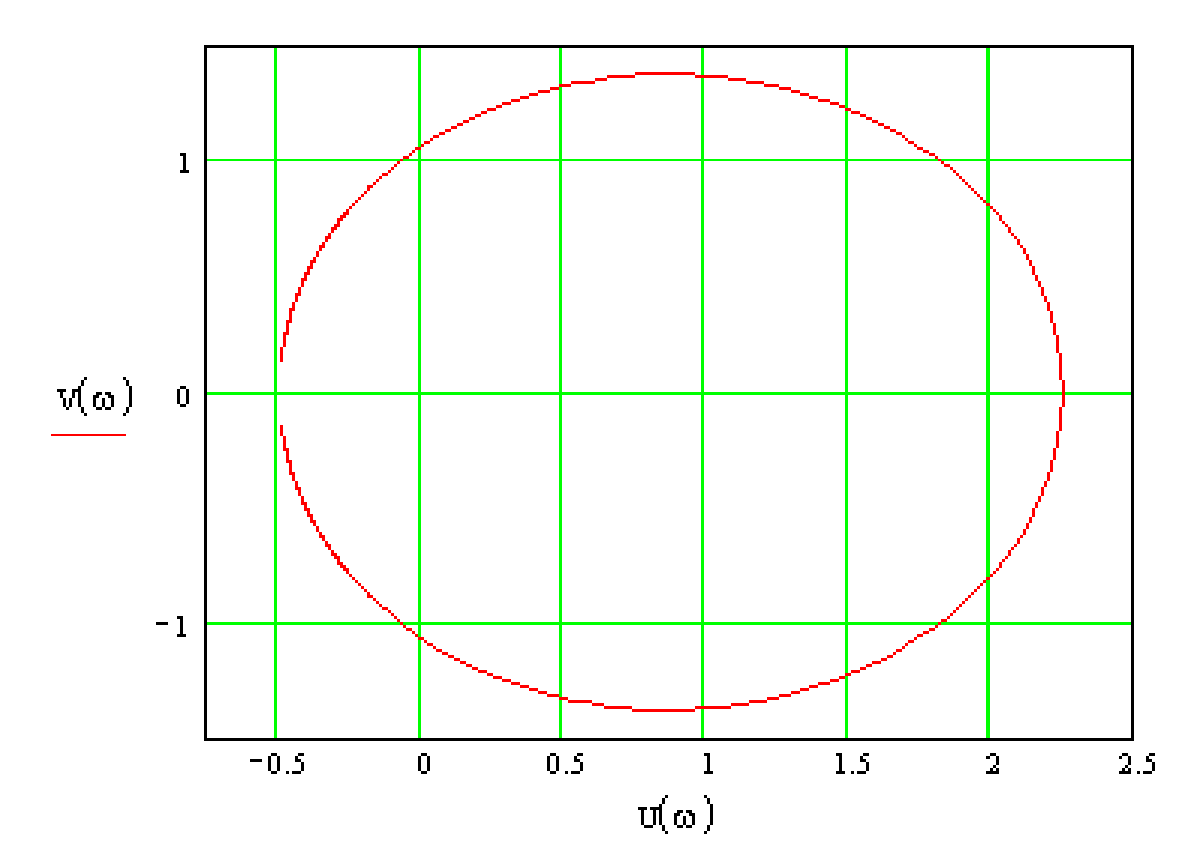

Рис. 12. Амплитудно-фазовая частотная характеристика (годограф)

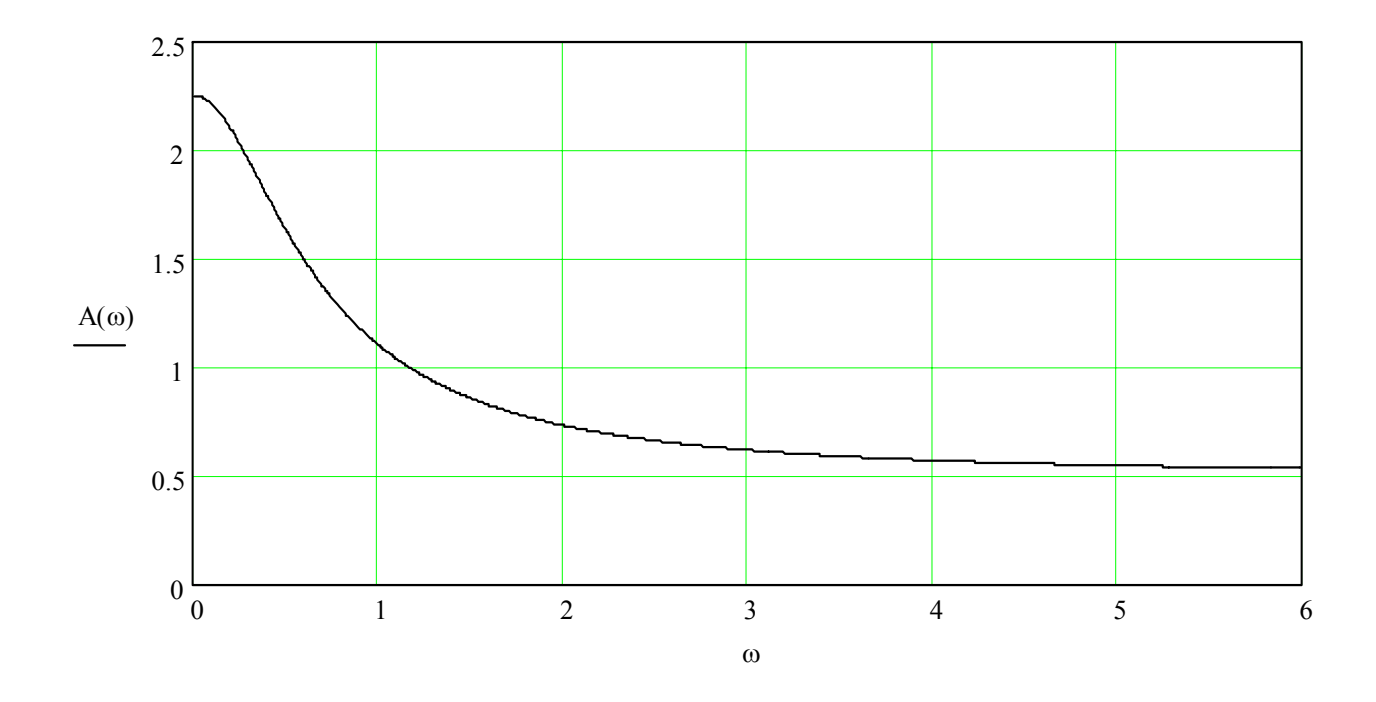

Рис. 13. Амплитудная частотная характеристика

Фазовая частотная характеристика (ФЧХ) ϕ(ω) рассчитывается по формуле:

$$
\phi(\omega) = \arg(W(\omega)) = \arctg\left(\frac{V(\omega)}{U(\omega)}\right).
$$
\n(31)

После преобразований получим:

$$
\phi(\omega) = \arctg\left(\frac{-22 \cdot \omega}{9 - 8 \cdot \omega^2}\right).
$$
\n(32)

График ФЧХ представлен на рис. 14.

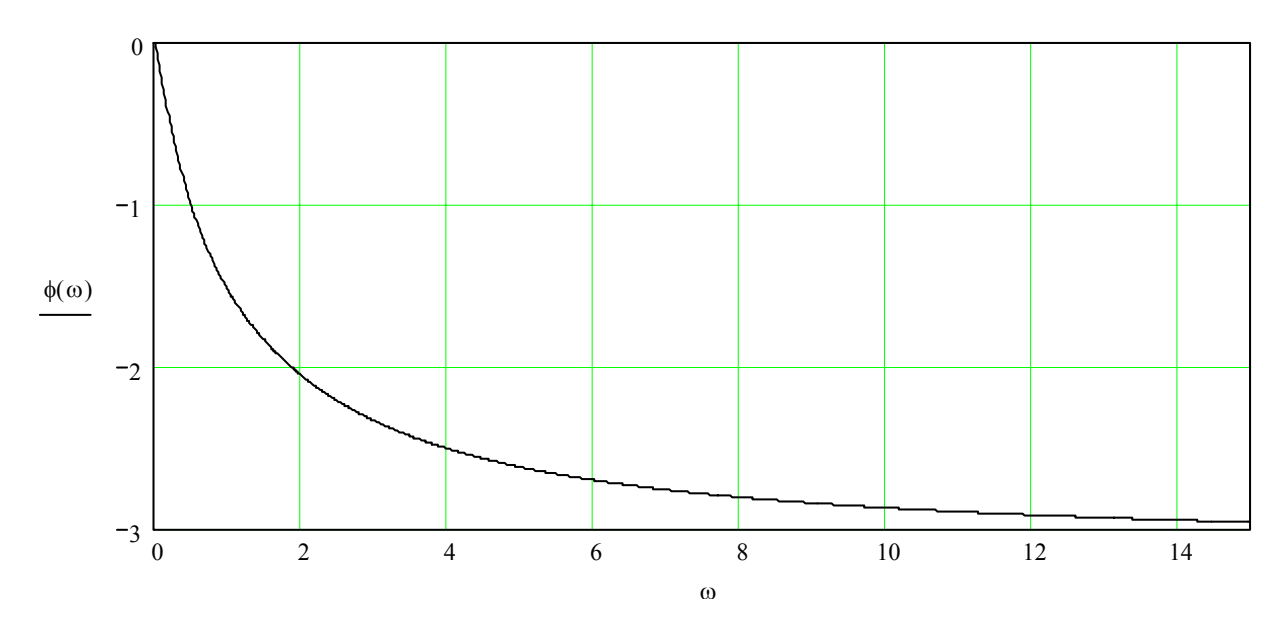

Рис. 14. Фазовая частотная характеристика

Чтобы получить передаточную функцию замкнутой системы воспользуемся формулой

$$
\Phi(j\omega) = \frac{W(j\omega)}{1 + W(j\omega)},
$$
\n(33)

где W(jω) – передаточная функция разомкнутой системы.

После некоторых преобразований получим:

$$
\Phi(j\omega) = \frac{9 - 4 \cdot j\omega}{13 + 4 \cdot j\omega},\tag{34}
$$

выделив действительную и мнимую части, получим

$$
\Phi(j\omega) = \frac{117 - 16 \cdot \omega^2}{169 + 16 \cdot \omega^2} - j \frac{88 \cdot \omega}{169 + 16 \cdot \omega^2},
$$
\n(35)

Амплитудно-частотную характеристику Аz(ω) найдем по формуле:

$$
Az(\omega) = |\Phi(\omega)|. \tag{36}
$$

В пакете MathCad получим:

$$
Az(\omega) = \frac{\sqrt{13689 + 4000 \cdot \omega^2 + 256 \cdot \omega^4}}{169 + 16 \cdot \omega^2}.
$$
 (37)

График Аz(ω) представлен на рис. 15.

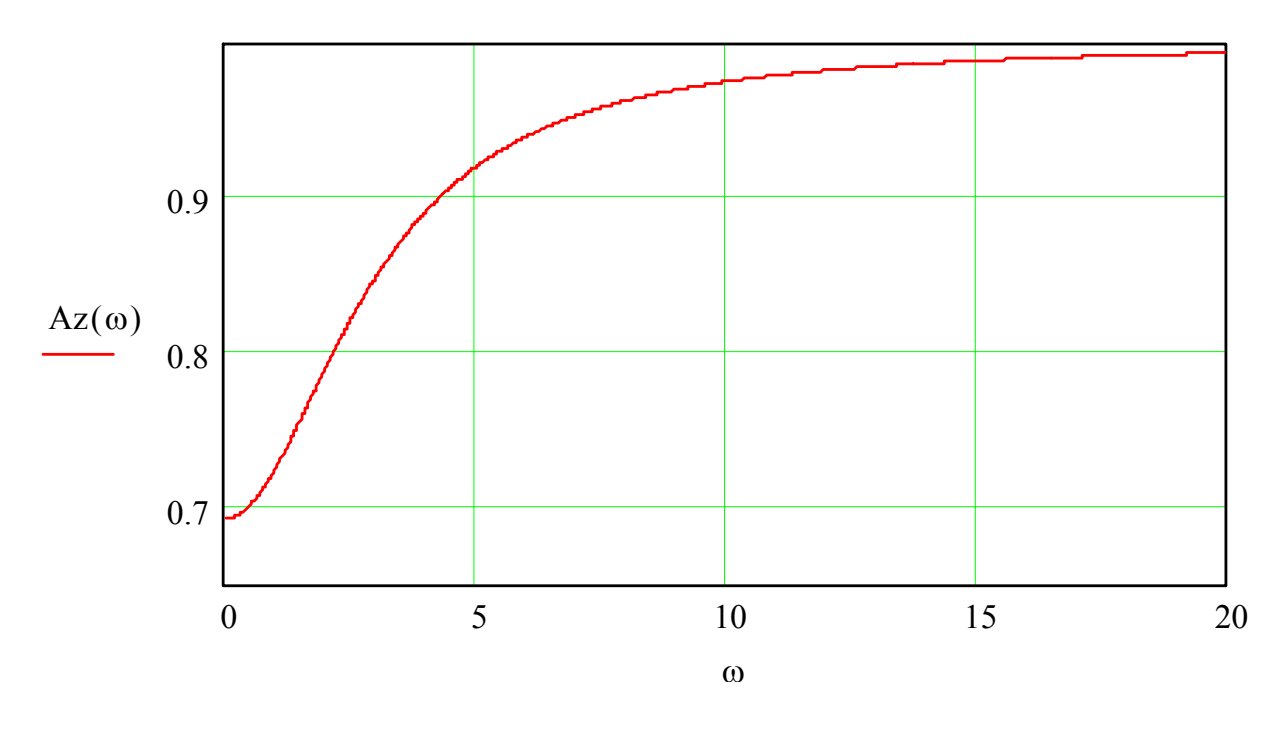

Рис. 15. Амплитудно-частотная характеристика (АЧХ)

Фазово-частотную характеристику Θz(ω) найдем по формуле:  $\Theta Z(\omega) = \arg(\Phi(\omega))$  (38)

В пакете MathCad получим:

$$
\Theta Z(\omega) = \arctg\left(\frac{-88 \cdot \omega}{117 - 16 \cdot \omega^2}\right) \tag{39}
$$

Построим график ФЧХ (рис. 16).

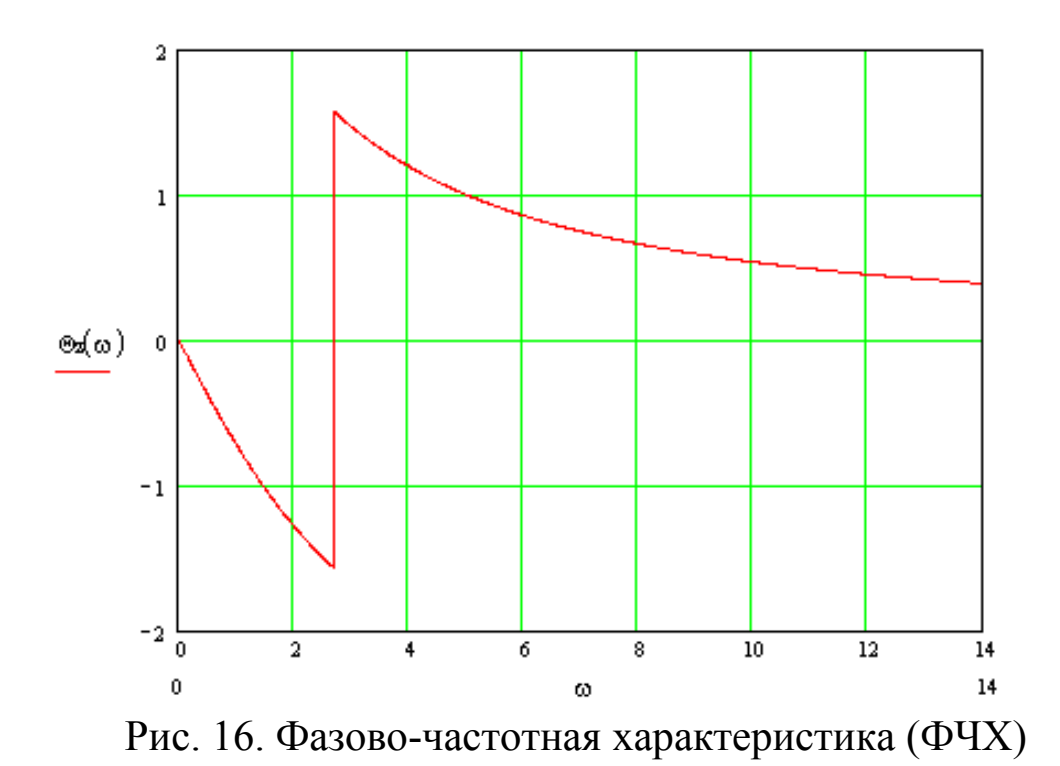

Определим вещественную часть передаточной функции:

$$
P(\omega) = \frac{117 - 16 \cdot \omega^2}{169 + 16 \cdot \omega^2}.
$$
 (40)

Построим график вещественной части передаточной функции (рис. 17).

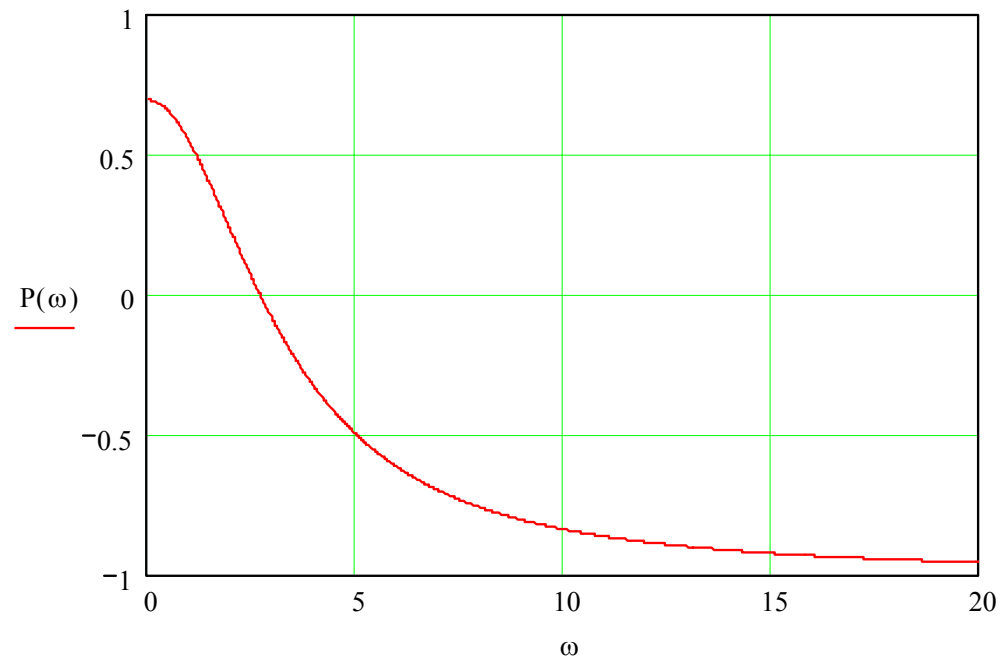

Рис. 17. Действительная часть передаточной функции замкнутой системы

### **Лабораторная работа № 4 «Критерий Найквиста»**

4.1. Определить устойчивость системы автоматического регулирования (рис. 18) по критерию Найквиста, определить запас устойчивости по фазе и по амплитуде при помощи АФЧХ по логарифмическим характеристикам. Параметры системы приведены в табл. 5.

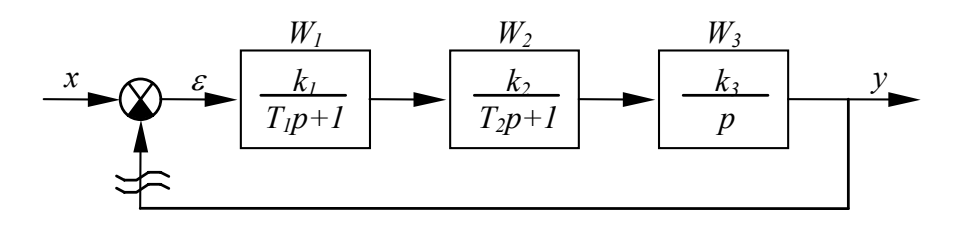

Рис. 18

Таблица 5

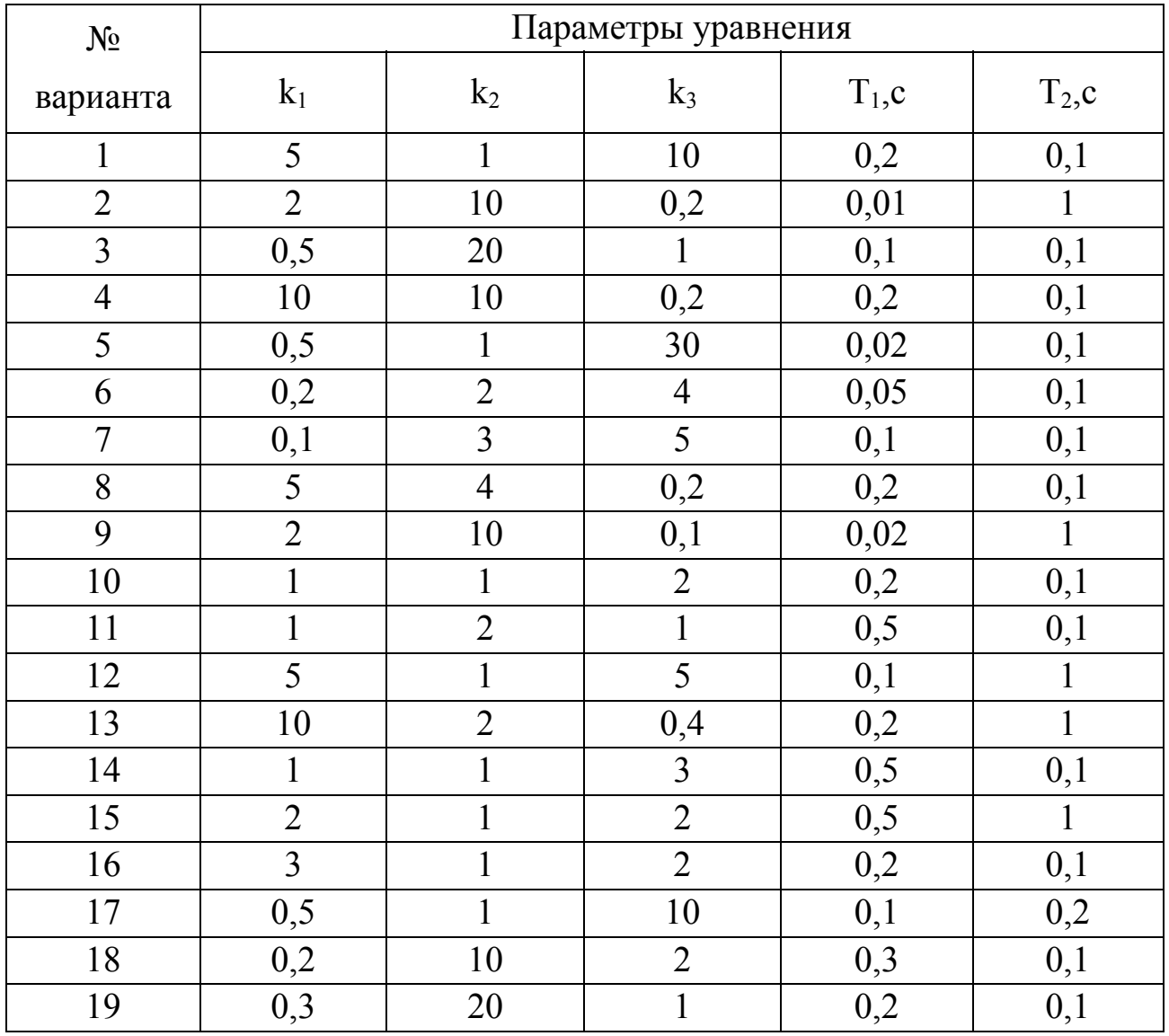

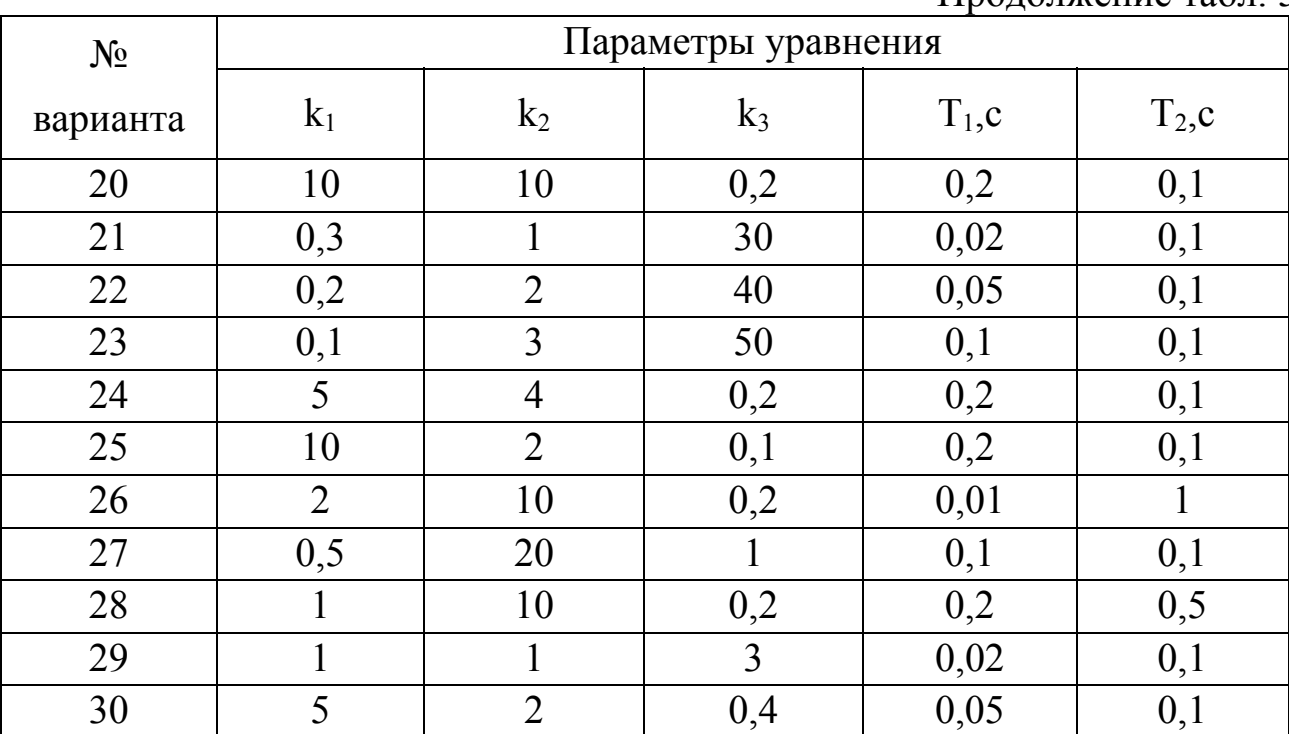

Продолжение табл 5

#### Пример выполнения лабораторной работы № 4

Согласно заданию к лабораторной работе необходимо оценить устойчивость системы по критерию Найквиста. Для суждения об устойчивости замкнутой системы необходимо определить передаточную функцию разомкнутой системы, поэтому необходимо преобразовать исходную систему к общему виду, то есть произвести преобразование цепи.

Преобразование производилось по следующему принципу: так как элементы исходно цепи соединены последовательно, то их заменяем одним элементом, имеющим передаточную функцию равной произведению всех трех передаточных функций исходной цепи, то есть:  $W = W_1 * W_2 * W_3$ . Если использовать математический вид полученной передаточной функции, то он выглядит так:

$$
W = \frac{10}{0.02 \cdot p^3 + 0.3 \cdot p^2 + p}.
$$
 (41)

Для того, чтобы применить критерий Найквиста необходимо построить амплитудно-фазовую частотную характеристику. Этот можно реализовать, заменив в формуле для передаточной функции преобразованной системы *р* на *j*ω. Далее разделим на действительную и мнимую части передаточную функцию преобразованной системы:  $W(j\omega) = U(\omega) + jV(\omega)$ ,

$$
\text{rge } U(\omega) = \frac{-3 \cdot \omega^2}{0.09 \cdot \omega^4 + (0.02 \cdot \omega^3 - \omega)^2}, \ \ V(\omega) = \frac{0.2 \cdot \omega^3 - 10 \cdot \omega}{0.09 \cdot \omega^4 + (0.02 \cdot \omega^3 - \omega)^2}.
$$
 (42)

Теперь можно построить график амплитудно-фазовой частотной характеристики. Полученная зависимость представлена на рис. 19.

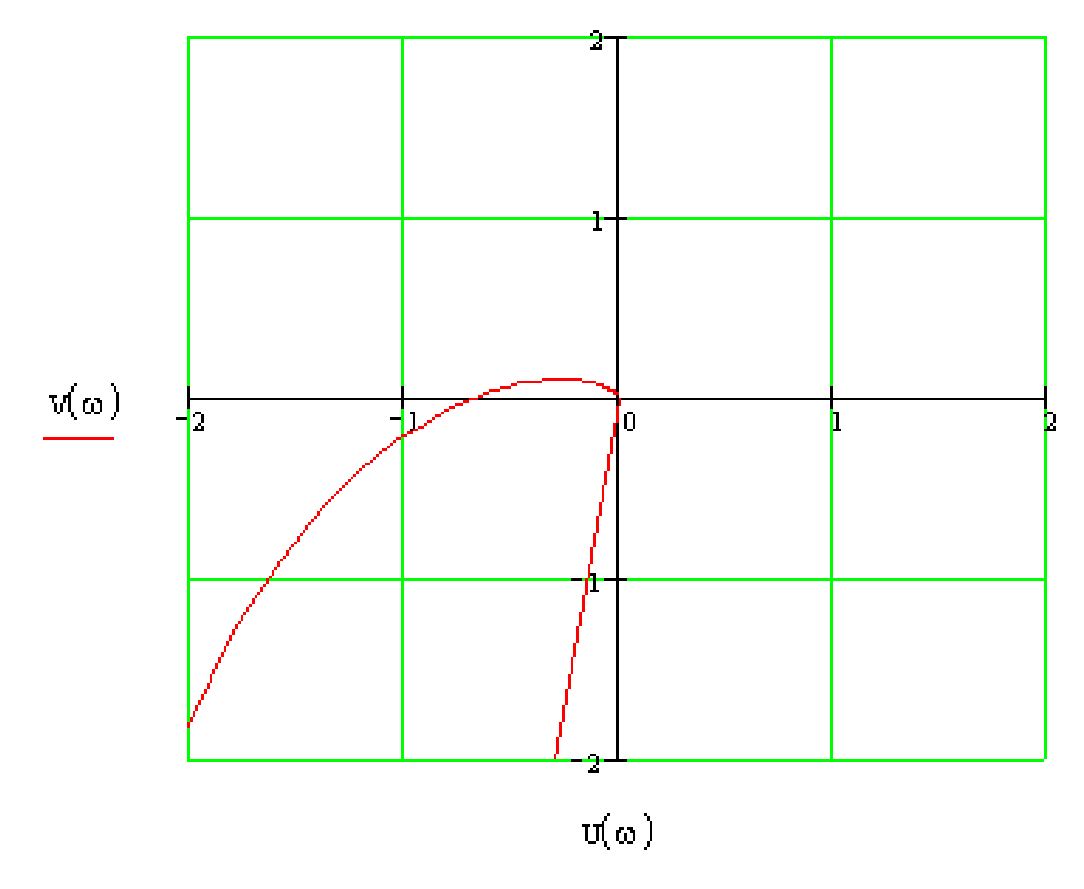

Рис. 19. Амплитудно-фазовая частотная характеристика.

Согласно критерию Найквиста, замкнутая система будет устойчива, если амплитудно-фазовая частотная характеристика разомкнутой системы не охватывает точку (-1,0). Анализируя полученный результат, устанавливаем, что полученная нами кривая не охватывает точку (-1,0), следовательно, система устойчива.

Далее определим запас устойчивости, используя график представленный на рис. 19. Запасом по модулю |М| является отрезок, начало которого находится в точке пересечения кривой с осью абсцисс, а конец –

точка (-1,0). Длина этого отрезка и будет являться запасом по модулю. В нашем случае М=0,31. Запас по фазе  $\Delta \phi$  равен:  $\Delta \phi = \pi - |\phi(w_i)|$ . В нашем случае запас по фазе составляет примерно -11˚ (рис. 20).

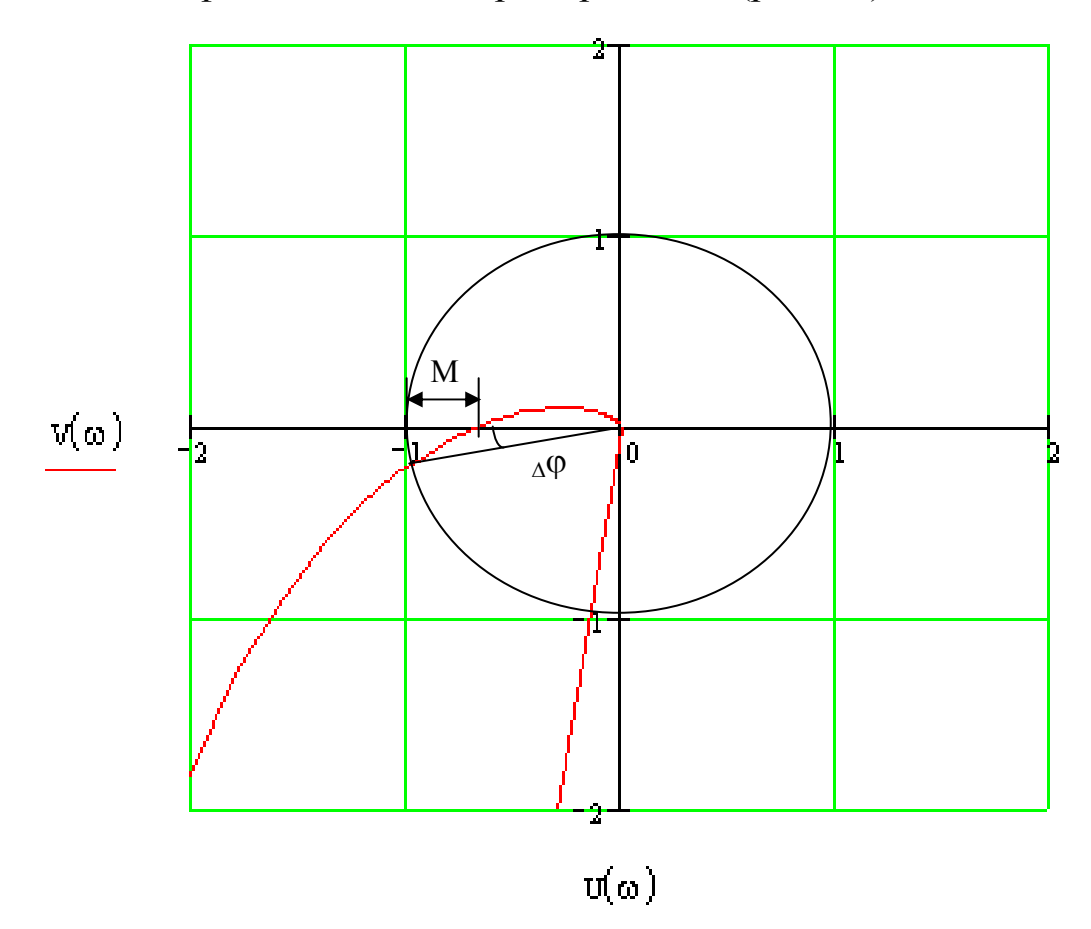

Рис. 20. Запасы устойчивости по критерию Найквиста

Далее необходимо провести расчет запасов по амплитуде и по фазе, используя логарифмическую зависимость амплитуды от частоты и фазовую зависимость (рис. 21). Система является устойчивой, так как при θ(ω)=0, 20log(A(ω))<0, а при 20log(A(ω))=0, θ(ω)>0.

Для анализа запасов устойчивости, определим точку пересечения логарифмической амплитудной зависимости с нулевым уровнем. При  $\omega$ =5,716, 20log(A( $\omega$ ))=0. Далее подставив найденное значение в формулу описывающую фазовую зависимость, получим, что запас по фазе составляет 0,199 рад. или 11,4˚.

Для нахождения запаса по амплитуде, необходимо определить точку пересечения фазовой зависимости с уровнем 0, т.е. определить ω при которой θ(ω)= 0, в данном случае ω=7,07. Далее подставив найденное значение в формулу для логарифмической амплитудной характеристики, позначение запаса устойчивости по амплитуде в децибелах: лучим  $20\log(A(7,07)) = -3,519.$ 

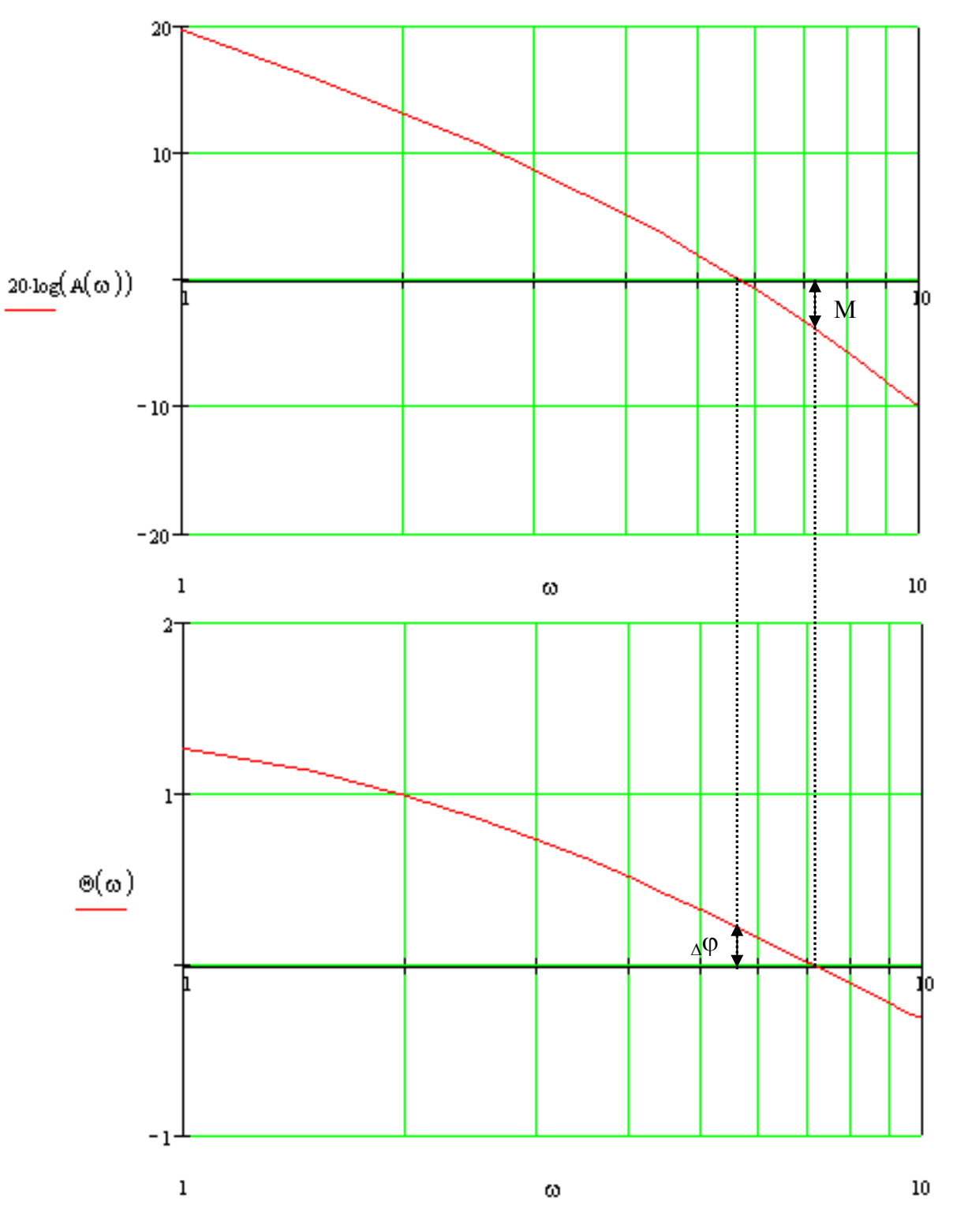

Рис. 21. Логарифмическая амплитудная и фазовая частотные характеристики

### Библиографический список

1. Попов Е.П. Теория линейных систем автоматического регулирования и управления: учебное пособие для ВТУЗов / Е.П. Попов. М.:Наука, 1989. 304 с.

2. Зацепина С.А. Теория управления: учебное пособие / С.А. Зацепина, Я.Е. Львович, В.Н. Фролов. Воронеж: Изд-во ВГУ, 1989. 200 с.

3. Фролов В.Н. Управление в биологических и медицинских системах: учебное пособие для ВУЗов / В.Н. Фролов. Воронеж: ВГТУ, 2001. 327 с.

## СОДЕРЖАНИЕ

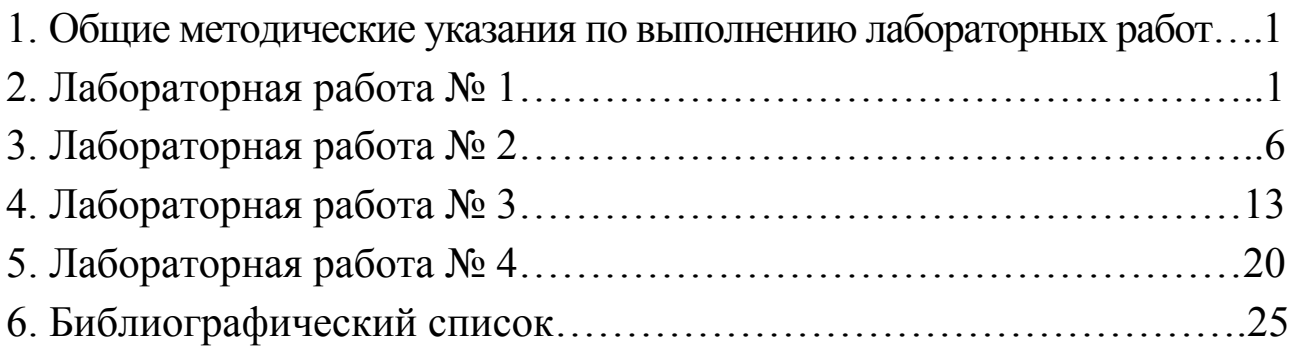

## МЕТОДИЧЕСКИЕ УКАЗАНИЯ

к выполнению лабораторных работ по дисциплине "Управление в биотехнических системах" для студентов направления 12.03.04 «Биотехнические системы и технологии» (профили "Биотехнические и медицинские аппараты и системы", "Менеджмент и управление качеством в здравоохранении") очной формы обучения

Составители: Коровин Евгений Николаевич Сергеева Маргарита Анатольевна

В авторской редакции

Подписано в печать 22.09.2016. Формат 60×84/16. Бумага для множительных аппаратов. Усл. печ. л. 1,8. Уч.-изд. л. 1,6. Тираж 50 экз. «С» Зак. <sup>№</sup>

ФГБОУ ВО «Воронежский государственный технический университет» 394026 Воронеж, Московский просп., 14